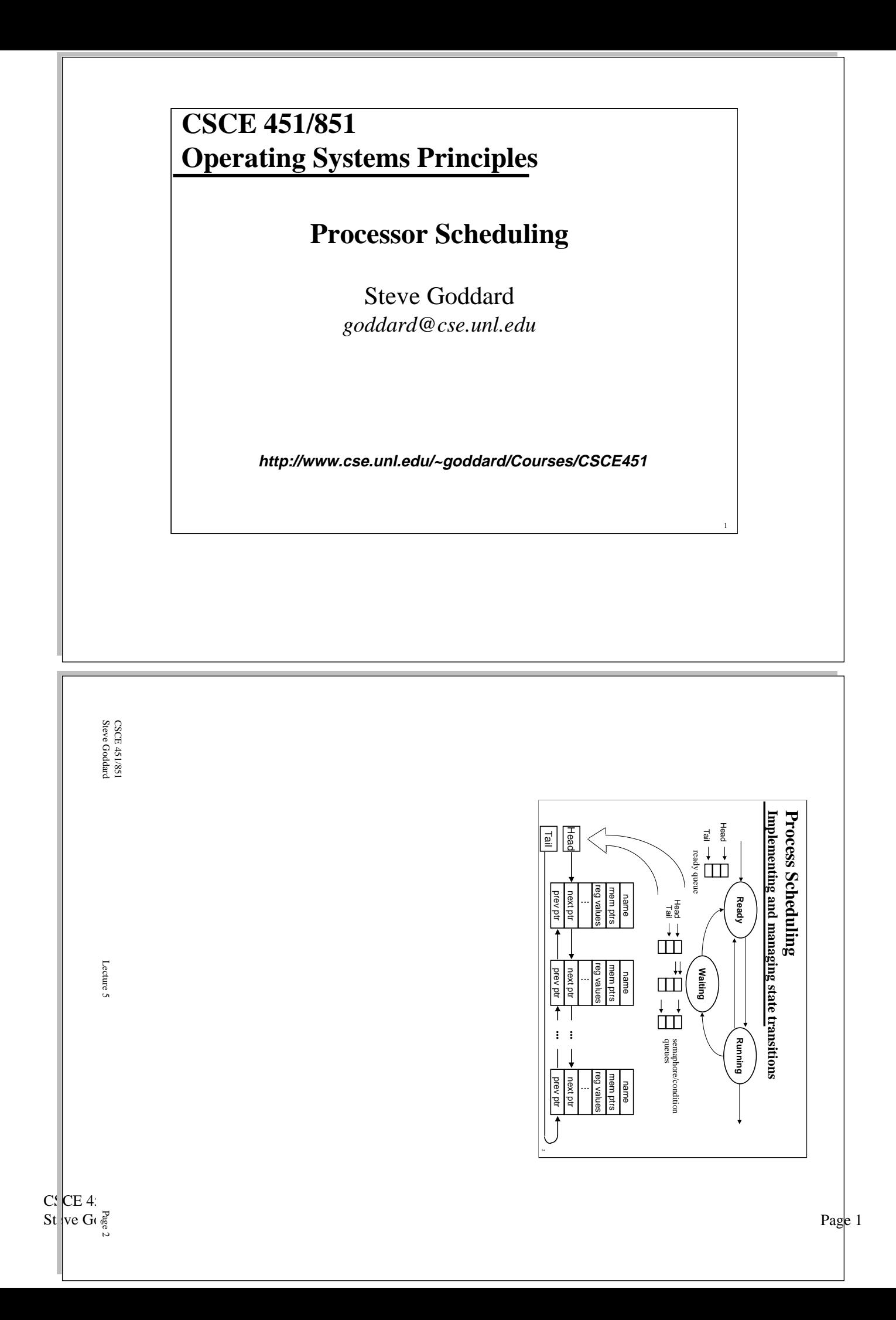

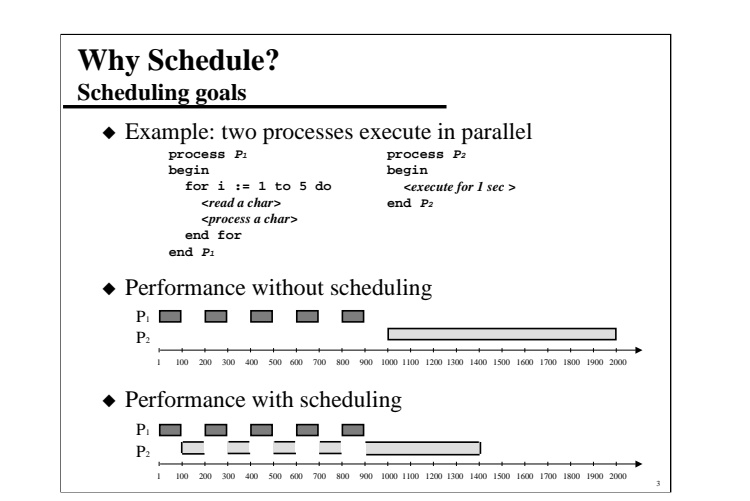

# **Types of Schedulers**

◆ Long term schedulers

» adjust the level of multiprogramming through admission control

- ◆ Medium term schedulers
	- » adjust the level of multiprogramming by suspending processes
- ◆ Short term schedulers
	- » determine which process should execute next

CSCE 451/851 Steve Goddard Lecture 5

Page 3

CSCE 451/851 Steve Goddard Lecture 5

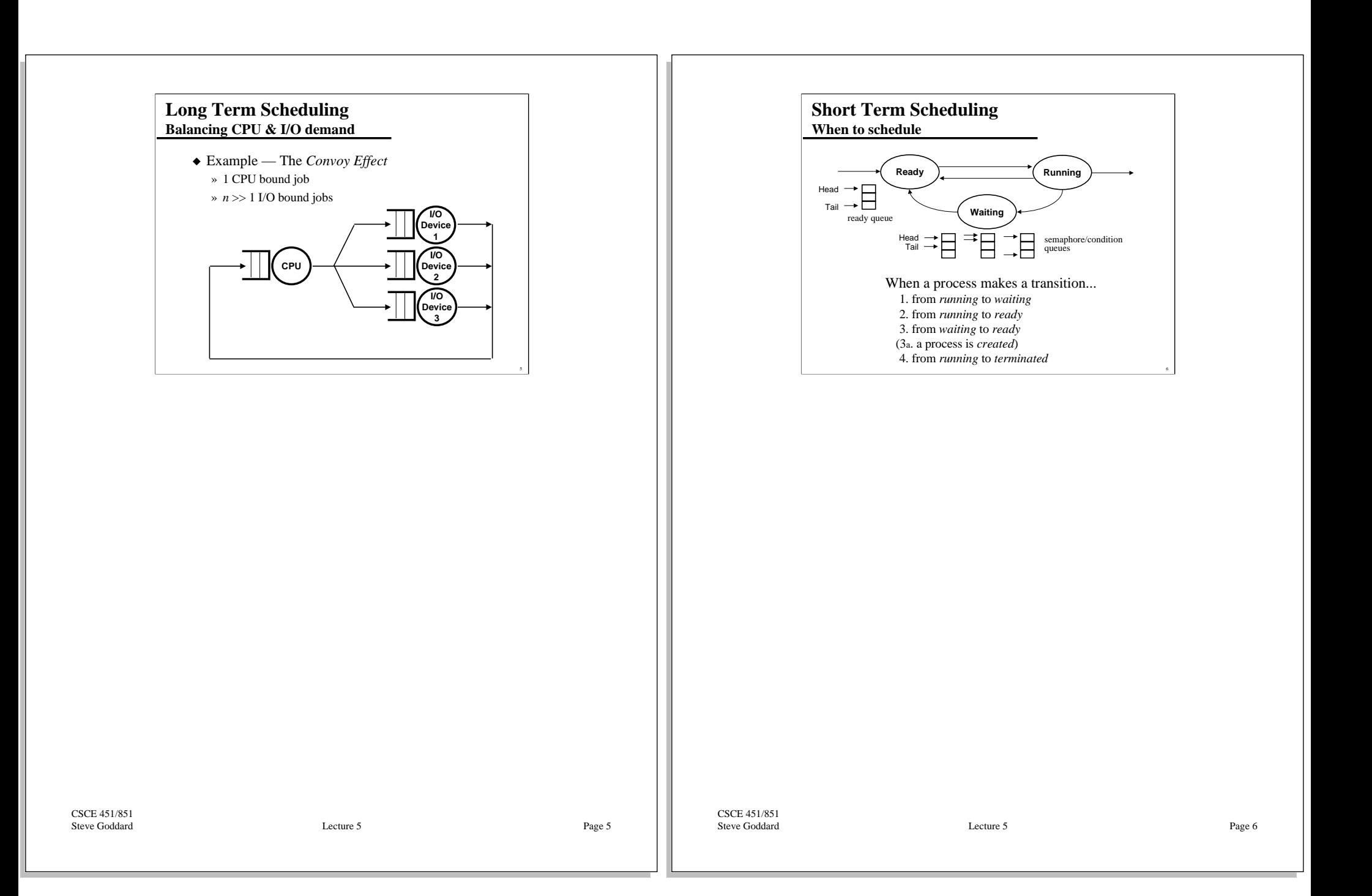

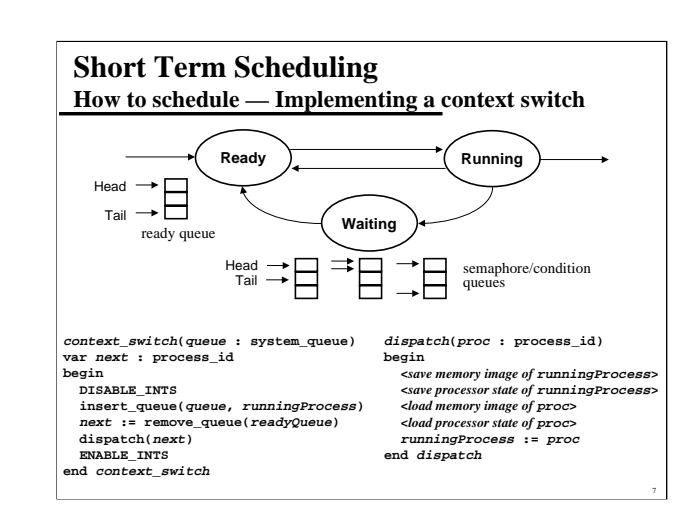

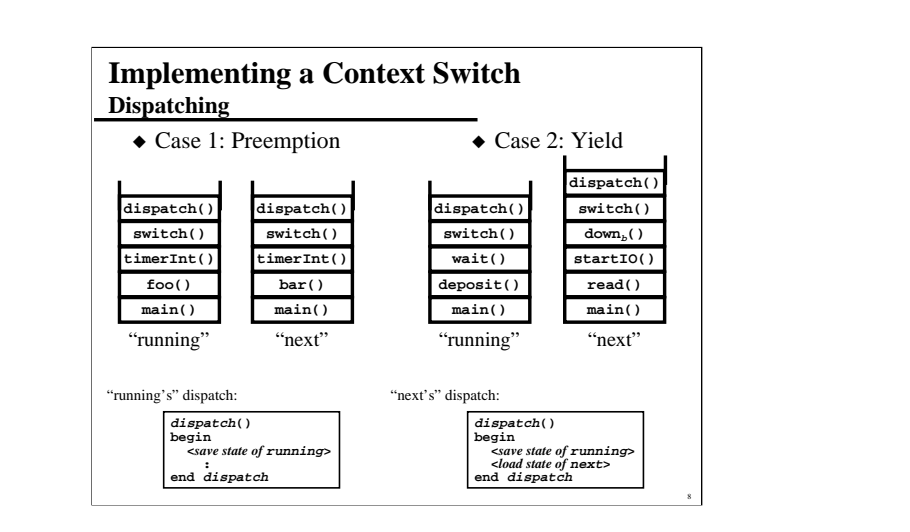

CSCE 451/851 Steve Goddard Lecture 5

Page 7

CSCE 451/851 Steve Goddard Lecture 5

#### **Scheduling Policies Evaluation criteria**

- ◆ CPU/device utilization
- ◆ System throughput
- ◆ Waiting time
- ◆ Turnaround time
- ◆ Response time

## **Scheduling Policies First-Come-First-Served (FCFS)** ◆ The discipline corresponding to FIFO queueing ◆ Example — 3 processes w/ compute times 12, 3, and 3  $\rightarrow$  Job arrival order P<sub>1</sub>, P<sub>2</sub>, P<sub>3</sub> » Job arrival order  $P_2$ ,  $P_3$ ,  $P_1$  $P_1$   $P_2$   $P_3$ 0 12 15 18  $P_2$   $P_3$  $\mathbf{P}_1$

0 3 6 18

CSCE 451/851

Steve Goddard Lecture 5

Page 9

CSCE 451/851 Steve Goddard Lecture 5

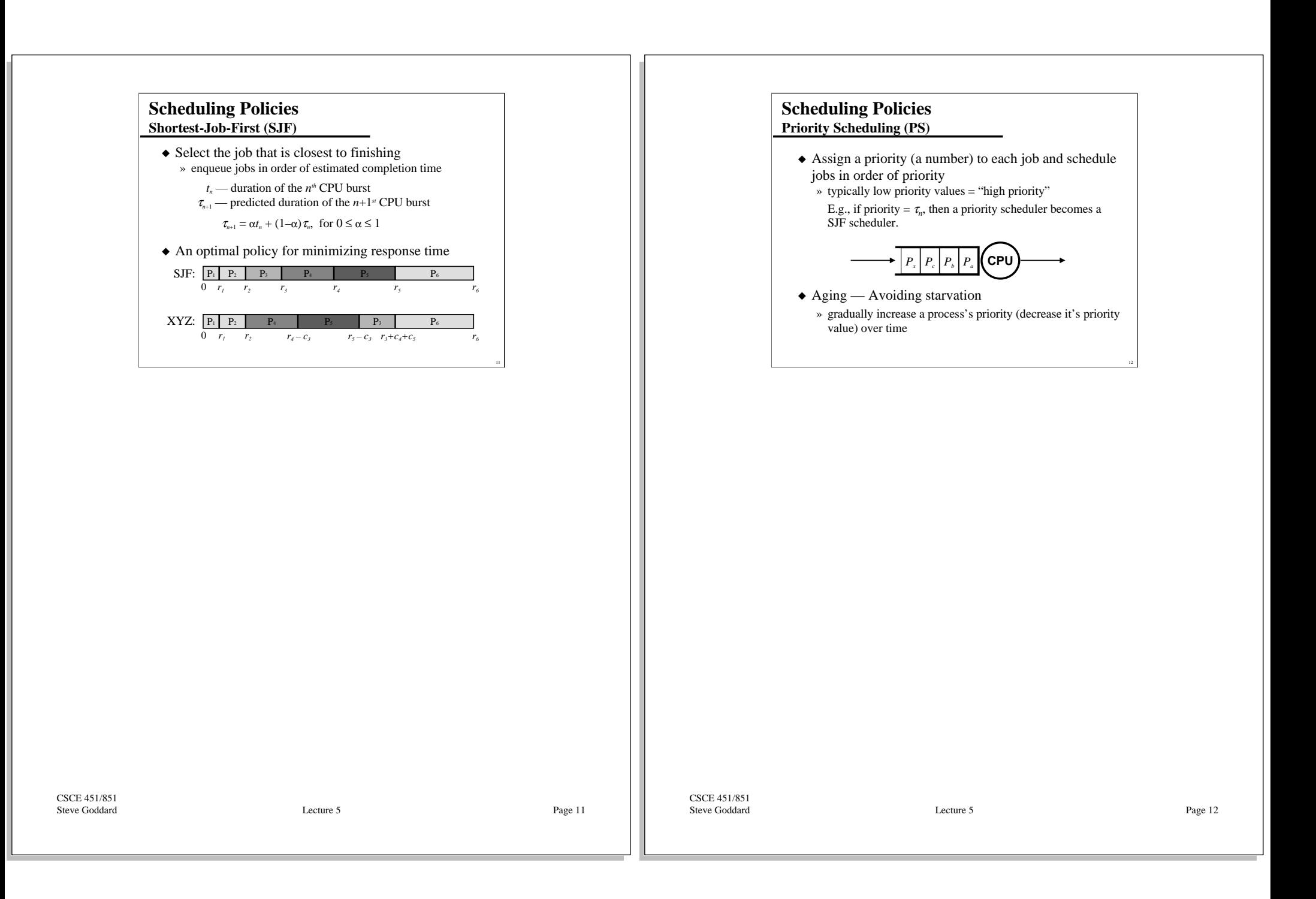

### **Scheduling Policies Round-Robin Scheduling (RR)**

- ◆ Allocate the processor in discrete units called *quantums* (or *time-slices*)
- ◆ Switch to the next ready process at the end of each quantum » Processes execute every  $(n - 1)q$  time units

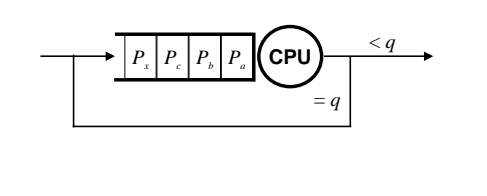

### **Scheduling Policies**

#### **Multi-level feedback queues (MLF)**

- ◆ *<sup>n</sup>* priority levels priority scheduling between levels, round-robin within a level
- ◆ Quantas decrease with priority level
- ◆ Jobs are demoted to lower priority levels if they don't complete within the current quantum

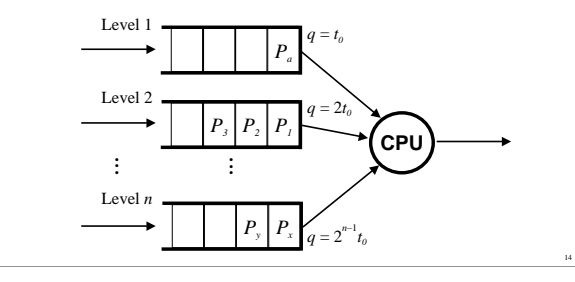

CSCE 451/851 Steve Goddard Lecture 5

Page 13

CSCE 451/851 Steve Goddard Lecture 5